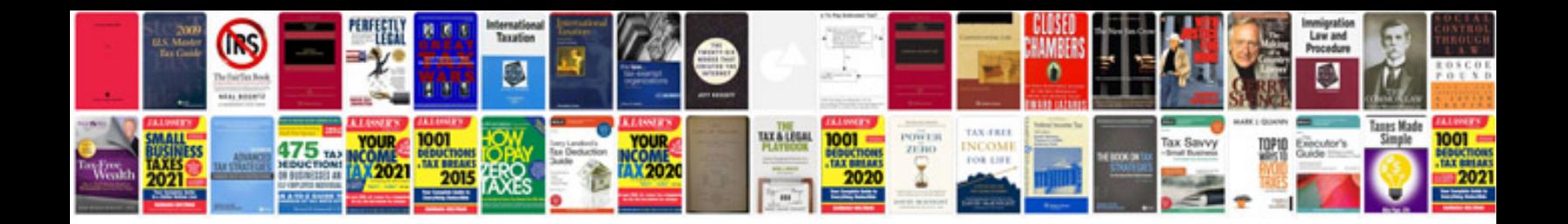

**Tunnel formwork system**

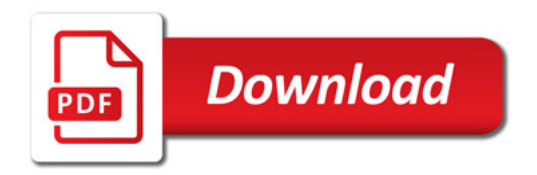

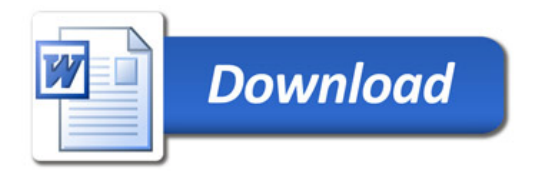